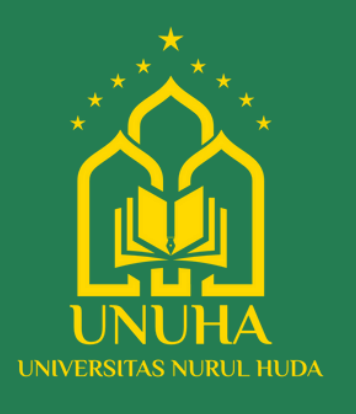

# GUIDELINE CETAK KARTU (UAS) MAHASISWA UNIVERSITAS NURUL HUDA

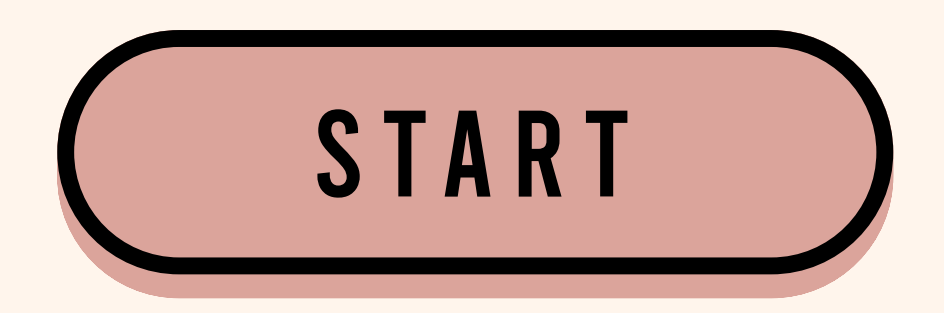

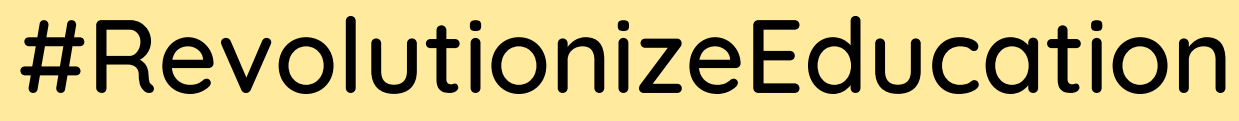

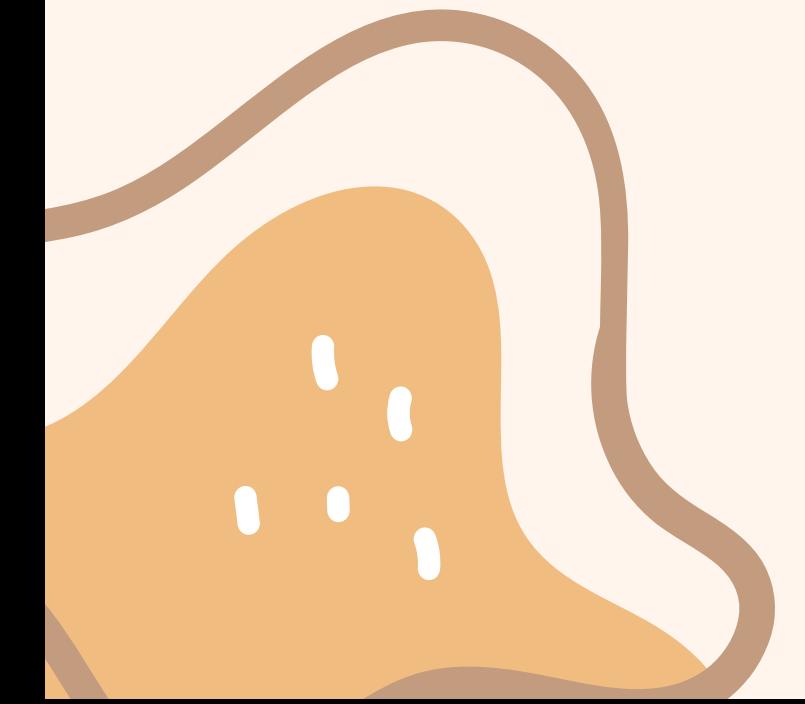

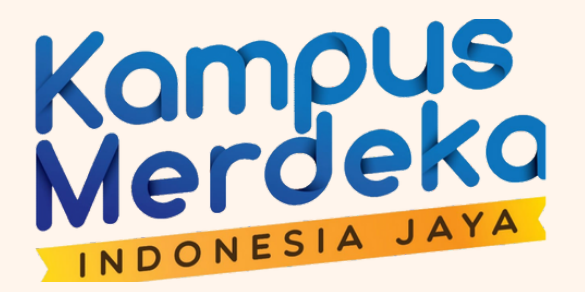

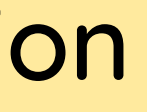

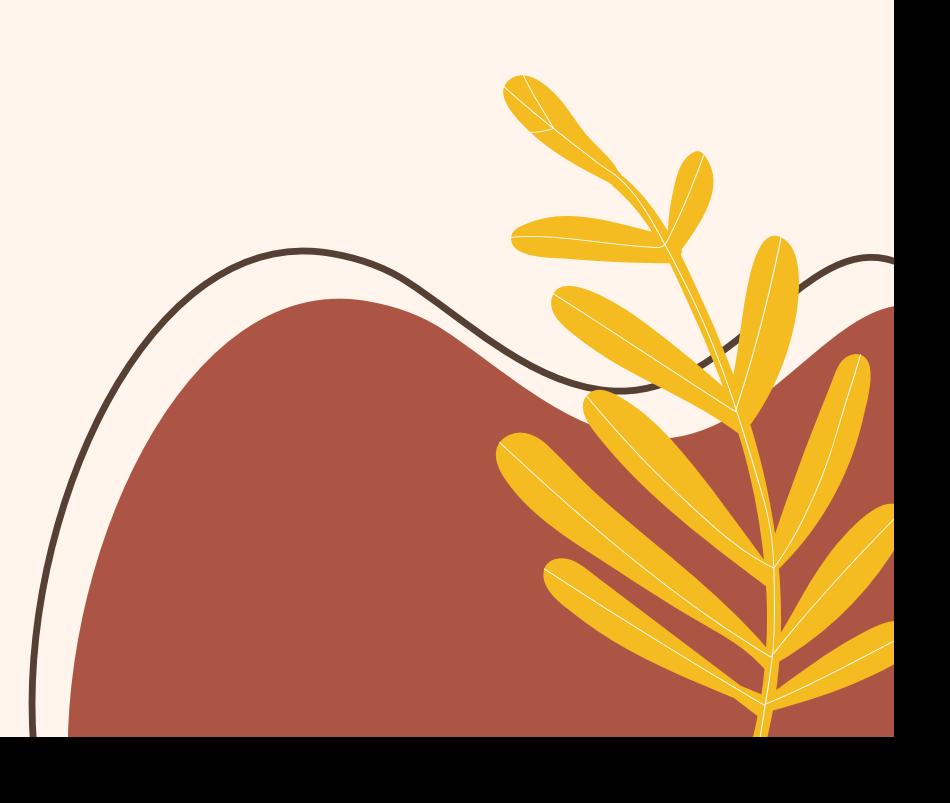

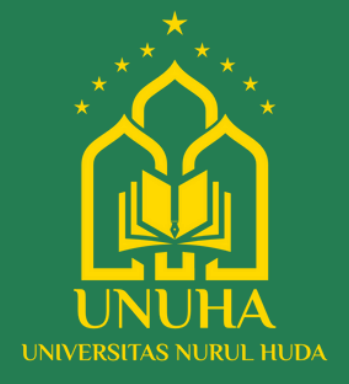

# Things to note !!!!

## 1.**Melunasi Biaya Kuliah**

## **2. Sudah Menyusun Kartu Rencana Studi (KRS) 3. KRS Sudah Divalidasi Dosen PA**

## #RevolutionizeEducation

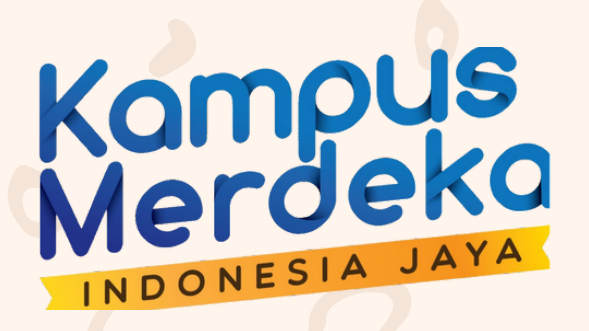

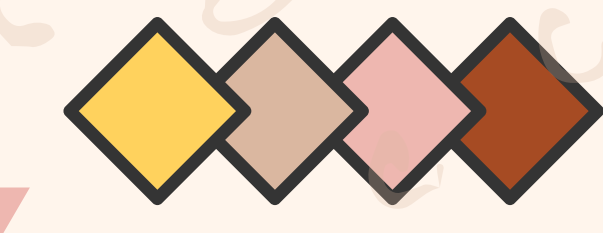

## Flowcard UAS

#### **Menu Akademik - Riwayat KRS** Akademik ^ Tingkat Akhir × Hasil Studi × **AKADEMIK Pengisian KRS** 乷 l IF. Tentukan rencana kuliah S **Riwayat KRS**  $\blacksquare$ Rekap rencana kuliah Anda anı

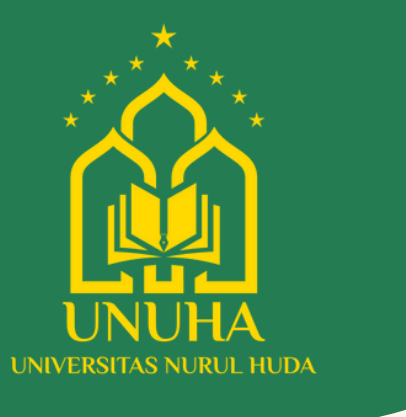

1

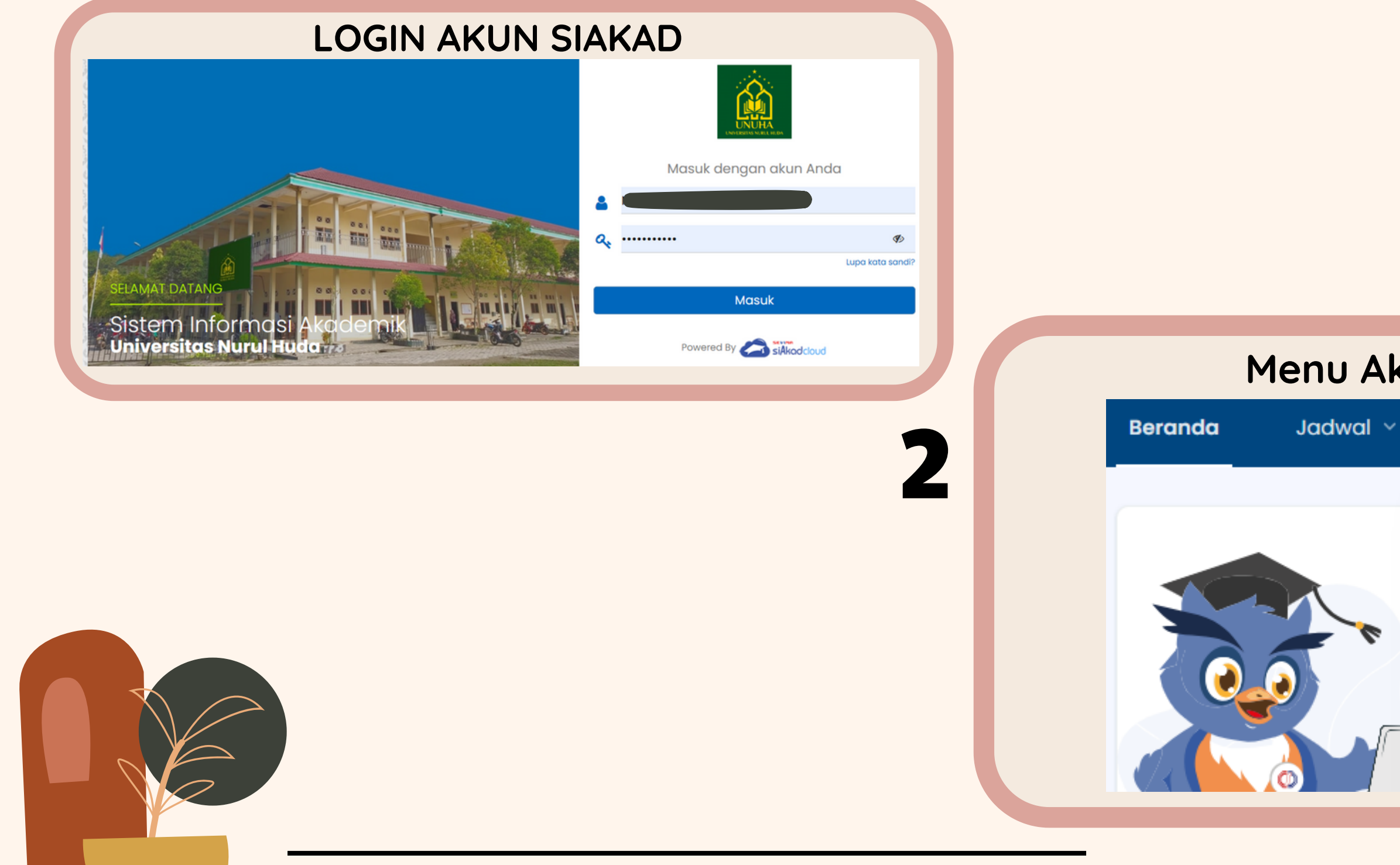

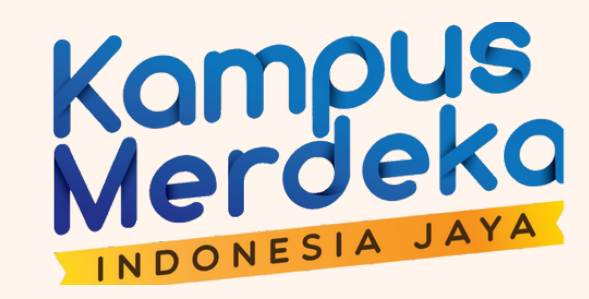

## #RevolutionizeEducation

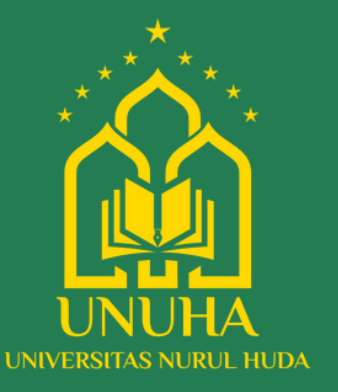

### Aksi - Cetak Kartu UAS

> Akademik > Riwayat KRS ≡

#### **Riwayat KRS** KRS Mahasiswa

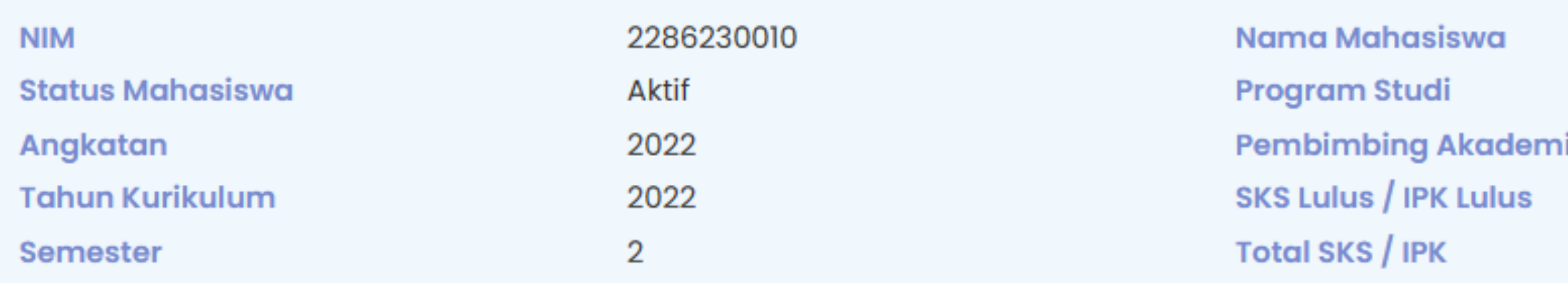

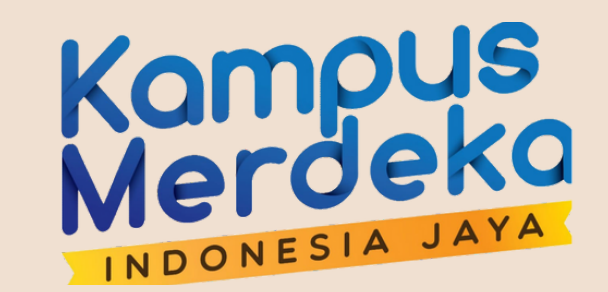

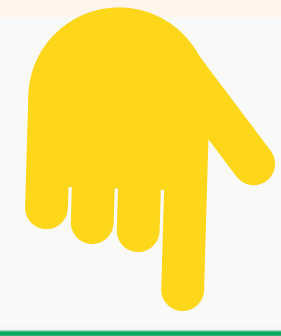

#### **☆** Aksi ▼

ik

**PUTRI ANGGR** Pendidikan A **AHMAD SODIE** 48 / 3.31 48 / 3.31

**Cetak KRS** 

Cetak Kartu UAS

Histori Perubahan KRS

**Histori Presensi KRS** 

**Cetak Absensi** 

## #RevolutionizeEducation